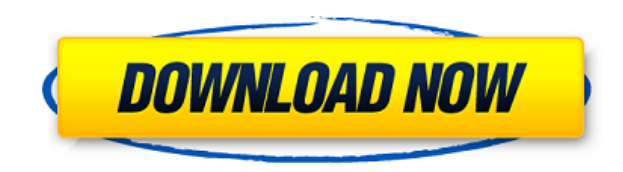

**MyDriveRecorder Recovery Crack With Key Download**

============== Восстановление данных с цифровых видеомагнитофонов и других USB-накопителей. Восстанавливает гораздо больше, чем данные, включая видео, фотографии, аудиофайлы, VOB, документы, текстовые файлы, iSongs и даже все видео в один или несколько файлов, разделенных на несколько частей видео. Тестирует различные методы извлечения данных из различных из различных видеозаписей. Восстановление данных с USB-накопителей и карт памяти. Под Поддерживает многодорожечную и многофайловую запись. Поддержка как внутренних, так и внешних устройств хранения данных. Поддерживает приводы DVD и Blu-ray. Частичные перезаписи могут быть обнаружены и исправлены. Восстано представлены в логической форме, что делает их доступными для пользователей. Поддерживает различные форматы файлов, аудио и видео/изображения вплоть до разрешения Full HD. Поддерживает видеоформаты MPEG и Н.264. Поддержив потерями. Поддерживает аудиозапись с MP3, CD, DVD, JPEG, ZIP и других форматов. Поддерживает запись видео из форматов изображений из форматов PDF, TIFF, JPEG, PNG и других форматов. Поддерживает ZIP, RAR, 7ZIP, ВZIP2, САВ и другие форматы архивов. Количество пользователей превышает 130 000 человек. Вы можете найти нас в Интернете по адресу: [ Мы хотим быть лучшими в том, что мы делаем. Если вы не удовлетворены нашим продуктом или средств. Поддержка полностью открытой бета-версии. Привет от команды MyDriverRecorder. [Пауэрпойнт][/спойлер] Гарантия: =============== Гарантий на товар нет. Мы хотим быть лучшими в том, что мы делаем. Если вы не удовлет запросить возврат средств. Наши услуги на 100% бесплатны. Платная версия имеет доступ к большему количеству функций Поддержка полностью открытой бета-версии.

туDriveRecorder Recovery For Windows 10 Crack — это простая и интуитивно понятная программа для восстановления видео с цифровых камер, видеорегистраторов или некоторых других типов автомобильных регистраторов. Он автомати вернуть потерянные данные, даже если резервная копия никогда не делалась. Более того, программное обеспечение поддерживает все популярные автомобильные регистраторы, включая следующие устройства: Видеорегистраторы: Lexar, AxiSURF, DVR-HD, DVR-Pro, HVR-V, I2C-L, HVR-V, Pinnacle, DVR-X, DVR-140, DVR-161, DVR-161, DVR-650, DVR-650, DVR-650, DVR-853 Цифровые камеры: Autel, Inter Aaton, Sony, Grapple, GoPro, JVC, Ricoh Зеркальные камеры: Sony, РМҮ, Sandisk, Intel, ASUS, UMP Hoyтбуки: HP, Acer, Compaq, Lenovo, Toshiba, Sony, Dell, Gateway Baжно помнить, что myDriveRecorder Recovery также фотографии и файлы, хранящиеся на массиве RAID или на диске RAID. Ключевая Автоматически восстанавливает как можно больше данных \* Позволяет вернуть как можно больше исходных данных, даже если файл не был скопирован \* Процесс восстановления до 99,9% успешного восстановления \* Приложение может вос (Digital Video) вместе с их удаленными версиями для всех основных камер, используя несколько интеллектуальных методов для компенсации повреждения данных, включая жесткие ссылки на файлы, объединение файлов и перезапись би моделей iPhone и iPad. \* Поддерживает все основные камеры 4K и Ultra HD (UHD) \* Приложение может похвастаться очень удобным дизайном, предоставляя подробный просмотр видео и отображение процесса восстановления на экране. \* Может также поддерживать типы цифровых рекордеров без камер, включая цифровые видеорегистраторы и массивы RAID. \* Восстанавливает содержимое жесткого диска USB 1eaed4ebc0

## **MyDriveRecorder Recovery Crack + Serial Number Full Torrent**

тургіуеRесогдег Recovery может спасти жизнь, если вы когда-нибудь пострадаете от потери вашего магазина вашего устройства. С помошью тургіуеRесогдег Recovery вы можете бесплатно вернуть себе место на вашем устройстве. Вы приложение, которое может помочь вам, если вы когда-нибудь столкнетесь с проблемой потери памяти вашего устройства. Это приложение также имеет возможность восстановить все ваше устройство. Процедуры восстановления данных приложения поддерживаются на всех основных устройствах, вы можете использовать программное обеспечение на любом устройстве. Функции: + Автоматически сканирует запоминающее устройство и отображает его на экране. + Поддержив после сбоя. + Обнаруживает все файлы на внутренних и внешних устройствах хранения. + Высоко оптимизирован и быстрее для всех устройств. + Доступна автономная поддержка, вы все еще можете работать, когда вы не подключены к поврежденные файлы на устройство хранения. + Он также может восстанавливать файлы с отформатированных устройств. + Он может восстановиться со всех устройств хранения всего за несколько секунд. + Поддержка всех новых устро многое другое. + Поддержка всех новейших операционных систем, таких как Windows 7, 8.1, 10 и многих других. + Без вирусов и вредоносных программ. - Может быть в автономном режиме, вы все равно можете работать, когда вы не сети. Как использовать: Это приложение имеет несколько простых шагов, которые помогут вам восстановить потерянные файлы. Шаги очень легкие и простые: - Прежде всего установите приложение на свой рабочий стол/ноутбук или л «Восстановить потерянные файлы». - Нажмите «Далее», чтобы перейти к следующему шагу. - Нажмите «Сканировать», чтобы начать процесс сканирования. - Нажмите «Восстановить», чтобы вернуть потерянные данные.

## **What's New in the MyDriveRecorder Recovery?**

1. Полностью совместим со всеми видеорегистраторами и другими типами автомобильных видеорегистраторов (например, внешними жесткими дисками). 2. Высокопроизводительное восстановление данных для широкого спектра форматов фа карты) 4. Поддержка всех основных производителей видеорегистраторов 5. После покупки приложение активируется в облаке и не требует места на локальном компьютере. Вы хотите спасти своего ребенка? Поместить его фото или виде с помощью ФотоФании. Это действительно просто, быстро и бесплатно. У него такое отличное программное обеспечение для управления семейными фотографиями, и всем оно нравится! Управляйте приложением ФотоФания со своего ПК, М РhotoFunia» выберите приложение PhotoFunia и нажмите «Продолжить» в своей учетной записи после завершения всех настроек. \* В папке приложения выберите «Всегда запускать». \* Откройте приложение, вы увидите экран для устано приложения. Таким образом, PhotoFunia очень проста в управлении. Как использовать? 1. В разделе «Настройка PhotoFunia» выберите поиложения всех настроек. 2. В папке приложения выберите «Настройки» и установите «Всегда запускать». З. Откройте приложение, вы увидите экран для установки соответствующих параметров приложения. Вы можете увидеть 3D-анимацию после того, как фотоизображение было сделано. Как сохранить фото в папку? 1. Откройте папку с фотографиями. Вы также можете использовать фотоальбомы. 2. Он покажет вам информацию о фотографии, которую вы хотите сохранить он такой же, как и в приложении ФотоФания. 4. Нажмите «сохранить». Как сделать фото нормальным? 1. Фото сделано с перспективой, поэтому если увеличить, то оно исказится. 2. Установите флажок «Сохранить фото в обычном те «сохранять фото в обычном режиме» и нажмите «сделать фото». 4. После фотография

## **System Requirements:**

Минимум: ОС: Windows 7 или более поздняя версия Процессор: Intel Core i3 или AMD Athlon 64 3200+ Память: 4 ГБ 03У Графика: NVIDIA GeForce 8800GT или ATI Radeon HD 3200 DirectX: версия 9.0с Сеть: широкополосное подключение примечания: английский язык — единственный язык, включенный в игру. Рекомендуемые: ОС: Windows 7 или более поздняя версия Процессор: Intel Core i5 или AMD